The book was found

## **Creating A Palomino In Pastels**

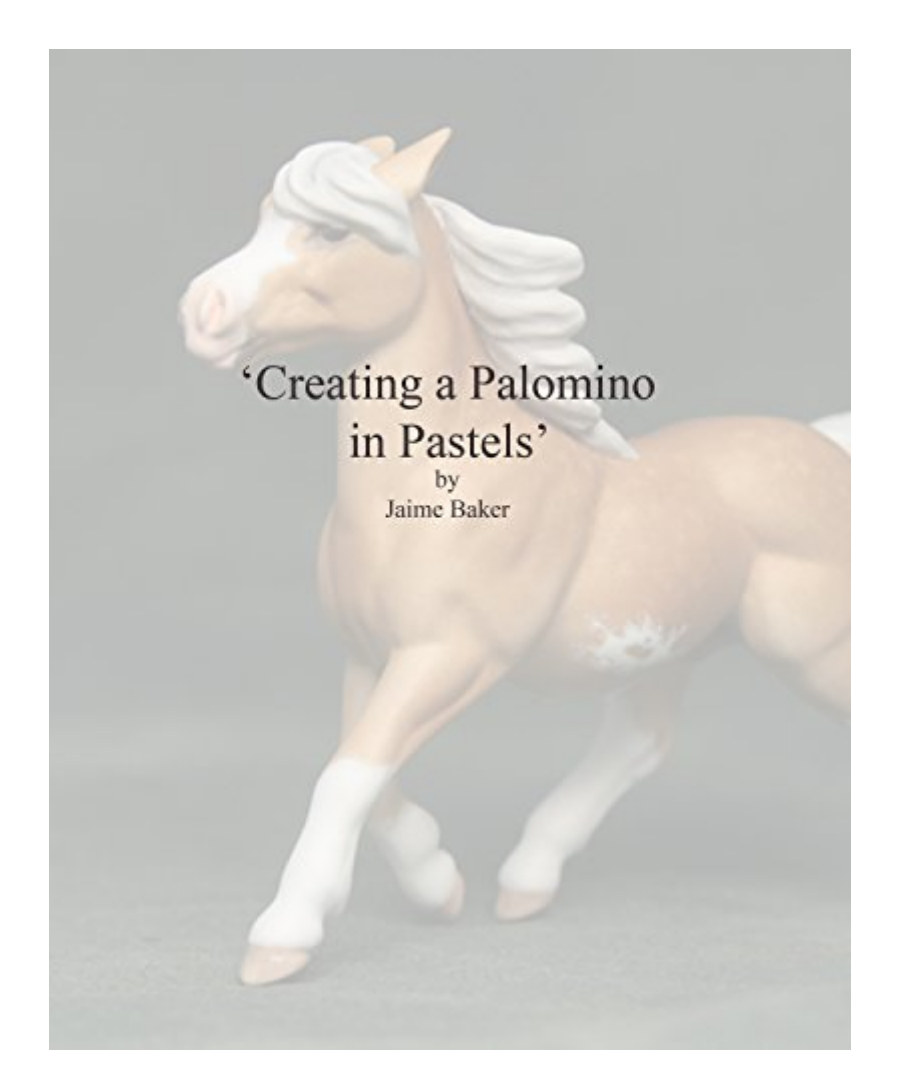

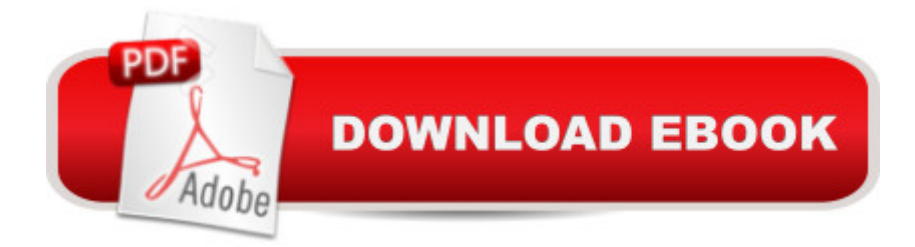

A How-to Guide to creating a realistic Palomino Model Horse in Pastels or Pigments

## **Book Information**

File Size: 303 KB Print Length: 20 pages Publisher: Jaime Baker (September 19, 2014) Publication Date: September 19, 2014 Sold by:Â Digital Services LLC Language: English ASIN: B00NR77NIK Text-to-Speech: Enabled X-Ray: Not Enabled Word Wise: Not Enabled Lending: Not Enabled Enhanced Typesetting: Enabled Best Sellers Rank: #848,120 Paid in Kindle Store (See Top 100 Paid in Kindle Store) #10 in  $\hat{A}$  Kindle Store > Kindle eBooks > Crafts, Hobbies & Home > Antiques & Collectibles > Toy Animals  $#41$  in  $\hat{A}$  Books > Crafts, Hobbies & Home > Antiques & Collectibles > Dolls, Toys & Figurines > Toy Animals #309 in $\hat{A}$  Kindle Store > Kindle Short Reads > 30 minutes (12-21 pages) > Arts & Photography

## **Customer Reviews**

Jamie Baker is a wonderful pastel artist, she makes it all so easy with clear directions, many tips as well.

Excellent video with great info will have you painting a palomino in no time !

Great,concise information that is easy to follow.

good read for anyone in the model horse hobby.

Download to continue reading...

Creating a Palomino in Pastels An Illustrated History of Trigger: The Lives and Legend of Roy

For Film and Television (Costume Design 101: The Business & Art of Creating) Renewables Are Ready--People Creating Renewable Energy Solutions: People Creating Renewable Engery Soultions Clean Energy Through Community Action (Real Goods Independent Living Book) Learning PHP, MySQL, JavaScript, CSS & HTML5: A Step-by-Step Guide to Creating Dynamic Websites Learning PHP, MySQL, JavaScript, and CSS: A Step-by-Step Guide to Creating Dynamic Websites PHP Hacks: Tips & Tools For Creating Dynamic Websites Photoshop: Absolute Beginners Guide To Mastering Photoshop And Creating World Class Photos Creating Motion Graphics with After Effects, Vol. 2: Advanced Techniques (3rd Edition, Version 6.5) Creating Tomorrow Through Seed Faith Contagious Generosity: Creating a Culture of Giving in Your Church (Leadership Network Innovation Series) The Bishopric: A Handbook on Creating Episcopacy in the African-American Pentecostal Church Professional Flash Mobile Development: Creating Android and iPhone Applications FrameMaker - Creating and Publishing Content: LEARN TO USE, MANAGE, AND PUBLISH CONTENT WITH ADOBE FRAMEMAKER Small, Strong Congregations: Creating Strengths and Health for Your Congregation Being Church, Doing Life: Creating Gospel Communities Where Life Happens Creating Flyers, Postcards & Posters with InDesign (Intuitive InDesign Book 3) No Perfect People Allowed: Creating a Come-as-You-Are Culture in the Church Transformational Church: Creating a New Scorecard for Congregations Creating a Newsletter in InDesign: Visual QuickProject Guide

<u>Dmca</u>